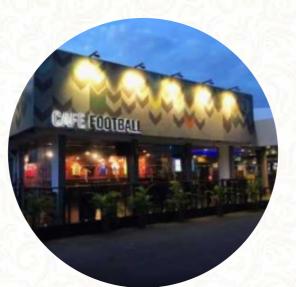

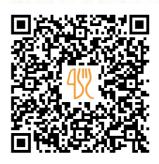

#### Cafe Football Singapore Menu

https://menulist.menu

PUB Recreation Club, 48 Woodleigh Park, Singapore 357844, Singapore https://www.foodpanda.sg/chain/cv5fv/cafe-football-singapore/chain/cv5fv/cafe-football-singapore

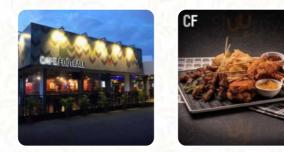

A complete menu of Cafe Football Singapore from Singapore covering all <u>25</u> courses and drinks can be found here on the food list. For changing offers, please get in touch via phone or use the contact details provided on the website. What <u>Carter Ee</u> likes about Cafe Football Singapore:

Amazing eatery with a football-esque atmosphere; really gets you in the mood for some live match screening! The kitchen is no slouch as well, highly recommend the house lamb special! <u>read more</u>. If you want to a cocktail after work and hang out with friends, Cafe Football Singapore from Singapore is a good bar, Besides the delicious **sandwiches**, small salads and other snacks also make a good snack. Cafe Football Singapore focuses on a lot of freshly harvested vegetables, fish and meat in its **easily digestible Japanese cuisine**, The atmosphere also makes the consumption of typical *Western dishes and drinks* an beautiful experience.

## Cafe Football Singapore Menu

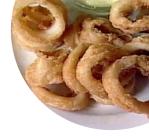

#### Appetizers

SATAY

#### **Pasta** carbonara

#### **Pizza** western

#### **Lunch** CLUB SANDWICH

# Fingerfood

CALAMARES

## Hot drinks

TEA

## Slushes

LIME

#### Dinner Entrées

LAMB SHANK

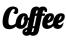

COFFEE

# **Drinks**

**Condiments and Sauces** CURRY

# Non alcoholic drinks

WATER LEMON

#### Starters & Salads

WINGS POTATOE CHIPS

## Ingredients Used

EGG BEEF TRAVEL DUCK MEAT

#### These types of dishes are being served

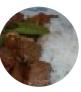

STEAK LAMB PANINI

PIZZA DESSERTS

## Cafe Football Singapore Menu

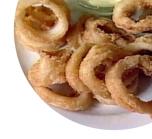

## Cafe Football Singapore

PUB Recreation Club, 48 Woodleigh Park, Singapore 357844, Singapore **Opening Hours:** Thursday 11:00-00:00 Friday 11:00-00:00 Saturday 09:30 -00:00 Sunday 09:30 -00:00 Monday 11:00-23:00 Tuesday 11:00-00:00 Wednesday 11:00-23:00

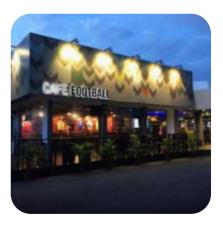